## HTML5 - CANVAS

[http://www.tutorialspoint.com/html5/html5\\_canvas.htm](http://www.tutorialspoint.com/html5/html5_canvas.htm) Copyright © tutorialspoint.com

HTML5 element <canvas> gives you an easy and powerful way to draw graphics using JavaScript. It can be used to draw graphs, make photo compositions or do simple *andnotsosimple* animations.

Here is a simple <canvas> element which has only two specific attributes **width** and **height** plus all the core HTML5 attributes like id, name and class etc.

```
<canvas ></canvas>
```
You can easily find that <canvas> element in the DOM using getElementById method as follows −

```
var canvas = document.getElementById("mycanvas");
```
Let us see a simple example on using <canvas> element in HTML5 document.

```
<!DOCTYPE HTML>
<html<head>
      <style>
         #mycanvas{border:1px solid red;}
      </style>
   </head>
   <body>
      <canvas ></canvas>
   </body>
</html>
```
This will produce following result −

```
\blacktriangleleft\blacktriangleleft
```
## **The Rendering Context**

The <canvas> is initially blank, and to display something, a script first needs to access the rendering context and draw on it.

The canvas element has a DOM method called **getContext**, used to obtain the rendering context and its drawing functions. This function takes one parameter, the type of context **2d**.

Following is the code to get required context along with a check if your browser supports <canvas> element −

```
var canvas = document.getElementById("mycanvas");
if (canvas.getContext){
   var ctx = canvas.getContext('2d');
   // drawing code here
}
```
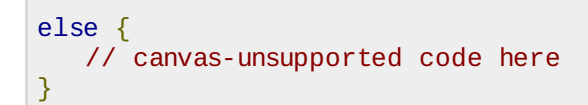

## **Browser Support**

The latest versions of Firefox, Safari, Chrome and Opera all support for HTML5 Canvas but IE8 does not support canvas natively.

You can use [ExplorerCanvas](http://code.google.com/p/explorercanvas/) to have canvas support through Internet Explorer. You just need to include this javascript as follows:

```
<!--[if IE]><script src="excanvas.js"></script><![endif]-->
```
## **HTML5 Canvas Examples**

This tutorial covers following examples related to HTML5 <canvas> element.

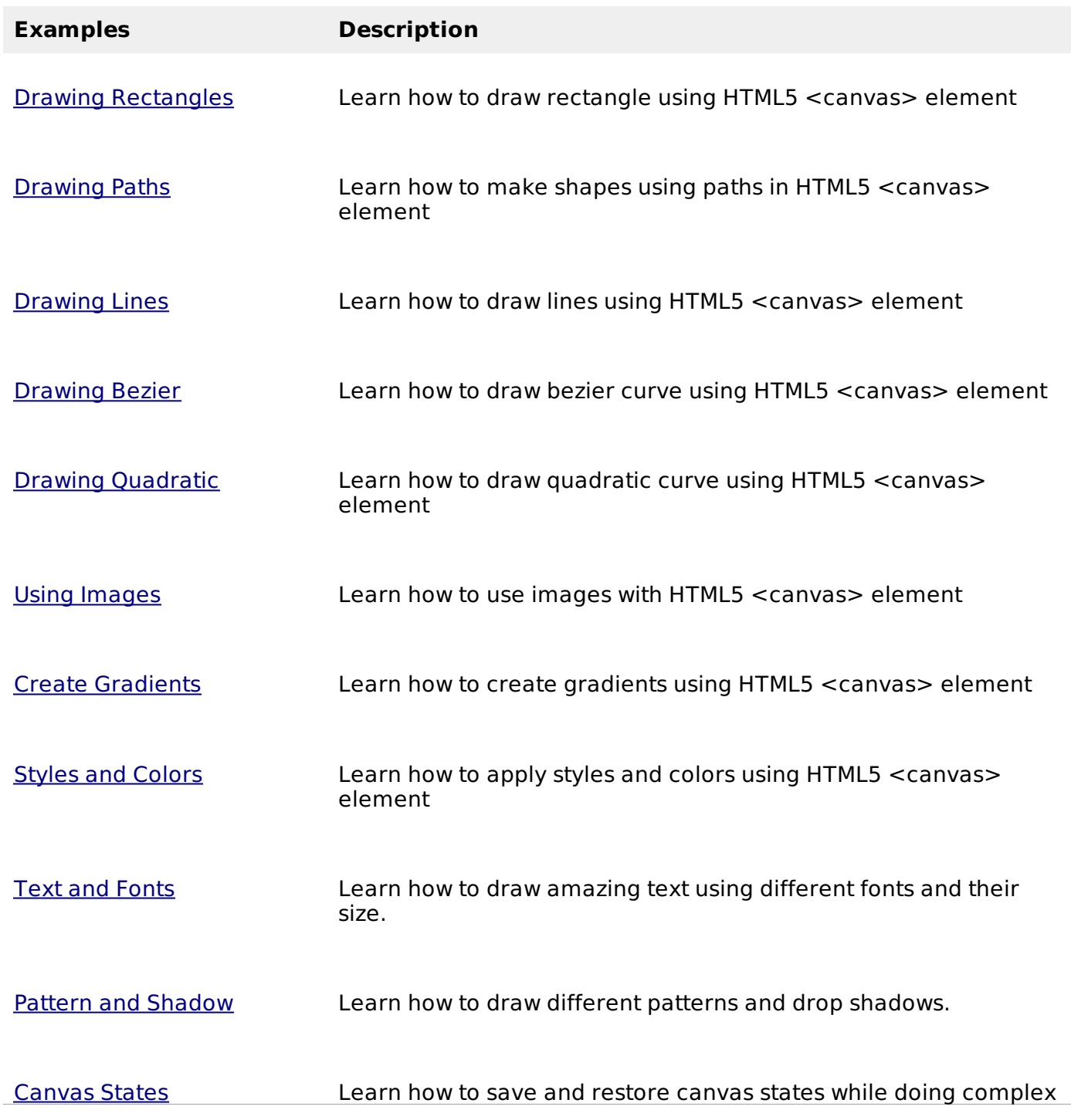

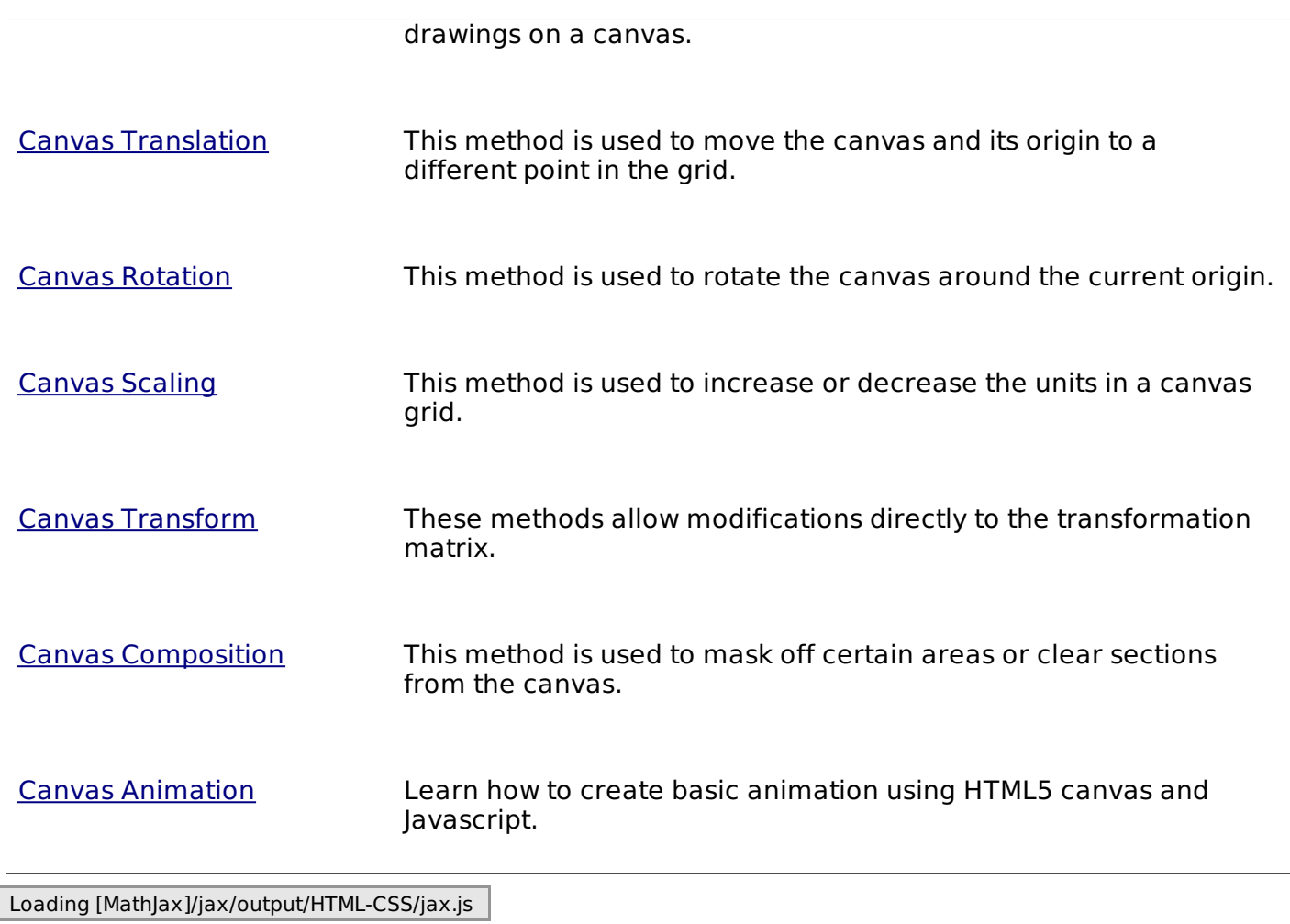